*(To be filled up by the candidate by blue/black ball point pen)*

#### **Day and Date** .................................................................... **( Signature of Invigilator )**

### *INSTRUCTIONS TO CANDIDATES*

#### *(Use only blue/black ball-point pen in the space above and on both sides of the Answer Sheet)*

# अभ्यर्थियों के लिए निर्देश

# *(इस पुस्तिका के प्रथम आवरण पृष्ठ पर तथा उत्तर-पत्र के दोनों पृष्ठों पर ke sâJeue vee ruee r-keâeuee r yeeue-hJeeFbš he sve me s ne r e fueKe W)*

- 1. प्रश्न पस्तिका मिलने के 30 मिनट के अन्दर ही देख लें कि प्रश्नपत्र में सभी पृष्ठ मौजूद हैं और कोई प्रश्न छूटा नहीं है। पुस्तिका दोषयुक्त पाये जाने पर इसकी सूचना तत्काल कक्ष-निरीक्षक को देकर सम्पूर्ण प्रश्नपत्र की दुसरी पुस्तिका प्राप्त कर लें।
- **2.** *Gòej-he\$e Deueie [OMR] me s e foÙee ieÙee n w~ Fme s ve lee s cee sÌ[ W Dee wj ve ne r e fJeke =âle keâjW~ o tmeje Gòej-he\$e vene R दिया जायेगा।*
- 3. अपना अनुक्रमांक तथा उत्तर-पत्र का क्रमांक प्रथम आवरण-पृष्ठ पर पेन से निर्धारित स्थान पर लिखें।
- **4.** *Gòej-he\$e ke sâ ØeLece he =‰ hej he sve me s Dehevee Deve g›eâcee bkeâ e fveOee &e fjle mLeeve hej e fueKe W leLee vee rÛe s e foÙe s Je =òee W keâe s गाढ़ा कर पेन से भर दें। जहाँ-जहाँ आवश्यक हो वहाँ प्रश्न-पुस्तिका का क्रमांक, सेण्टर कोड तथा सेट keâe vecyej Ge fÛele mLeevee W hej e fueKe W~*
- **5.** *Dee s0 Sce0 Deej0 Gòej-he\$e hej Deve g›eâcee bkeâ me bKÙee, ØeMvehe ge fmlekeâe me bKÙee Je me sš me bKÙee (Ùee fo keâe sF& ne s),me sCšj keâe s[ leLee ØeMvehe ge fmlekeâe hej Deve g›eâcee bkeâ Dee wj Dee s0 Sce0 Deej0 Gòej-he\$e me bKÙee keâe r Øee fJee f°Ùee W ce W Ghee fjue sKeve e fcešekeâj Ùee keâeškeâj he gve: ue sKeve keâe r Deve gcee fle vene R n w~*
- **6.** *GheÙe g&òeâ Øee fJee f°Ùee W ce W keâe sF& Yee r hee fjJele &ve keâ#e e fveje r#ekeâ Éeje Øeceee fCele ne svee Ûeee fnÙe s DevÙeLee Ùen Skeâ Deve ge fÛele साधन का प्रयोग माना जायेगा।*
- **7.** *Fme ØeMve he ge fmlekeâe ce W ke gâue* **100** *yen ge fJekeâuhee rÙe ØeMve n Q~ ØeMve-he geqmlekeâe ce W ØelÙe skeâ ØeMve ke sâ Ûeej Je wkeâequhekeâ* उत्तर दिये गये हैं। प्रत्येक प्रश्न के वैकल्पिक उत्तर के लिए आपको उत्तर-पत्र की सम्बन्धित पंक्ति के सामने *दिये गये वृत्त को उत्तर-पत्र के प्रथम पृ*ष्ठ पर दिये गये निर्देशों के अनसार पेन से भरना या गाढा करना है।
- 8. Þerælæ ar an stækken verkear ver kear ver kear de verkenden.<br>**8.** Þerælænder verken mes veiken mes veikende verkende verken verkende verken verkende verkende verkenden. Der पर अथवा एक वृत्त को अपूर्ण भरने पर वह उत्तर गलत माना जायेगा।
- **9.** *OÙeeve o W e fkeâ Skeâ yeej mÙeene r Éeje De be fkeâle Gòej yeouee vene R pee mekeâlee n w~ Ùee fo Deehe e fkeâmee r ØeMve keâe Gòej* नहीं देना चाहते हैं, तो संबंधित पंक्ति के सामने दिये गये सभी वृत्तों को खाली छोड़ दें। ऐसे प्रश्नों पर शृन्य *अंक दिये जायेंगे।*
- $10.$  vफ कार्य के लिए प्रश्न-पुस्तिका के मुखपृष्ठ के अंदर वाला पृष्ठ तथा उत्तर-पुस्तिका के अंतिम पृष्ठ का प्रयोग करें।
- 11. परीक्षा के उपरान्त *केवल ओ एम आर उत्तर-पत्र प*रीक्षा भवन में जमा कर दें।
- 12. परीक्षा समाप्त होने से पहले परीक्षा भवन से बाहर जाने की अनुमति नहीं होगी।
- 13. Þefa कोई अभ्यर्थी परीक्षा में अनुचित साधनों का प्रयोग करता है, तो वह विश्वविद्यालय द्वारा निर्धारित दंड का भागी होगा।
- **1.** Within 30 minutes of the issue of the Question Booklet, Please ensure that you have got the correct booklet and it contains all the pages in correct sequence and no page/question is missing. In case of faulty Question Booklet, bring it to the notice of the Superintendent/Invigilators immediately to obtain a fresh Question Booklet.
- **2.** *A separate Answer Sheet [OMR] is given. It should not be folded or mutilated. A second Answer Sheet shall not be provided.*
- **3.** Write your Roll Number and Serial Number of the Answer Sheet by pen in the space provided above.
- **4.** *On the front page of the Answer Sheet, write your Roll Number in the space provided at the top, using blue/black ball point pen and by darkening the circles at the bottom. Also, wherever applicable, write the Question Booklet Number, Centre Code and the Set Number at appropriate places.*
- **5.** *No overwriting is allowed in the entries of Roll No., Question Booklet No., Centre Code and Set No. (if any) on OMR Answer sheet and Roll No. and OMR Answer sheet no. on the Question Booklet.*
- **6.** *Any change in the aforesaid entries is to be verified by the invigilator, otherwise it will be considered as unfair means.*
- **7.** *This Question Booklet contains 100 multiple choice questions (MCQs). For each MCQ, you are to record the correct option on the Answer Sheet by darkening the appropriate circle in the corresponding row of the Answer Sheet, by pen as mentioned in the guidelines given on the first page of the Answer Sheet.*
- **8.** For each question, darken only **one** circle on the Answer Sheet. If you darken more than one circle or darken a circle partially, the answer will be treated as incorrect.
- **9.** *Note that the answer once filled in ink cannot be changed. If you do not wish to attempt a question, leave all the blank in the corresponding row (such question will be awarded zero marks)*.
- **10.** For rough work, use the inner back pages of the title cover and the blank page at the end of this Booklet.
- **11.** *Submit both OMR Answer Sheet and Question Booklet at the end of the Test to the Invigilator before leaving the Examination Hall.*
- **12.** You are not permitted to leave the Examination Hall until the end of the Test.
- University may determine and impose on him/her. **Total No. of Printed Pages : 32**

**13.** If a candidate attempts to use any form of unfair means, he/she shall be liable to such punishment as the

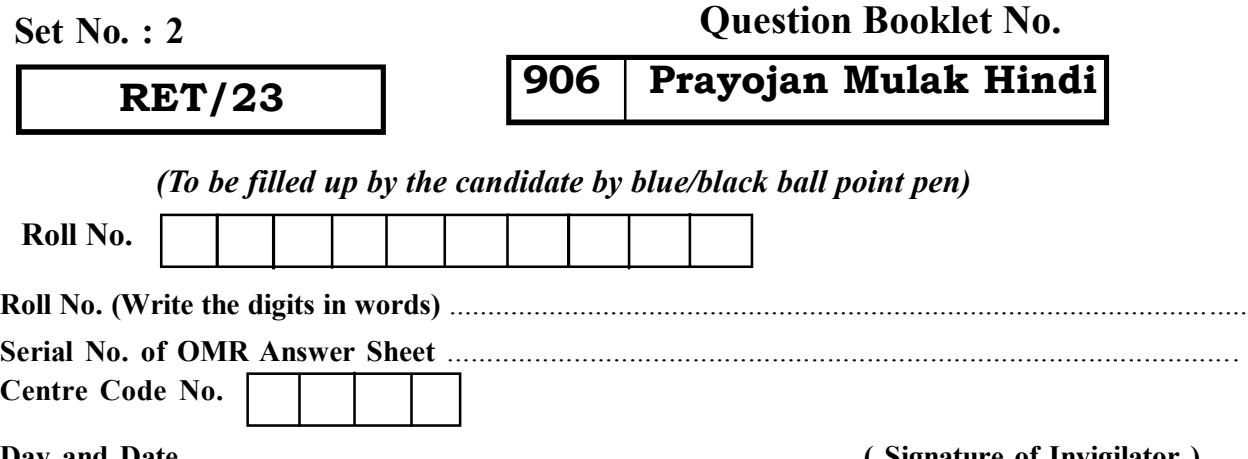

# **Question Booklet No. 906 Prayojan Mulak Hindi**

**ROUGH WORK** रफ़ कार्य

**ROUGH WORK** रफ़ कार्य

**RET/23** 

#### 906/Prayojan Mulak Hindi (ii)

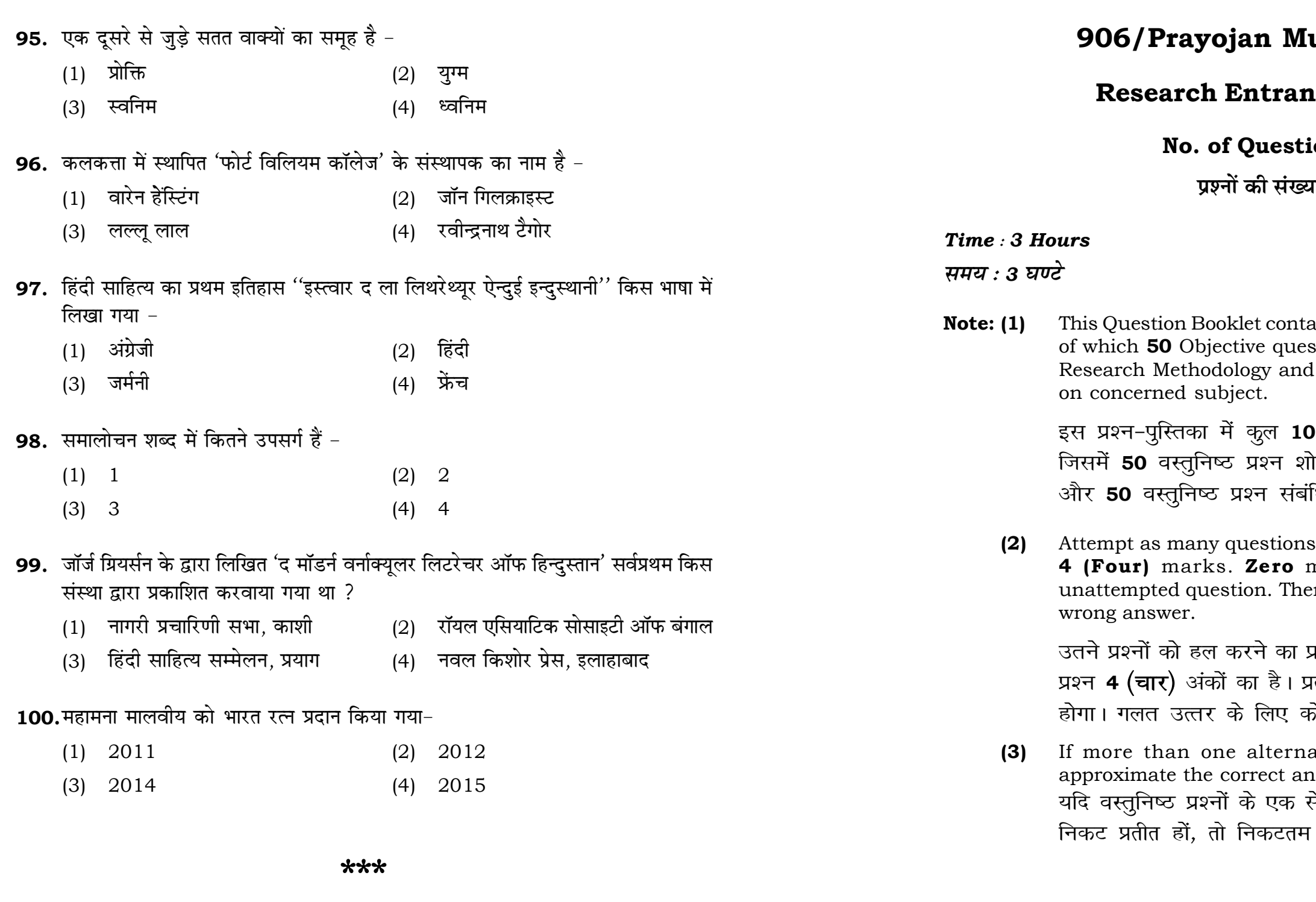

 $\mathbf{3}$ 

# ulak Hindi (ii)

# **ice Test-2023**

# $ions:100$

प्रा $: 100$ 

# **Full Marks: 400** पूर्णाङ्क : 400

ains 100 objective questions (MCQs) stions are based on components of 50 Objective questions are based

**)0** वस्तुनिष्ठ प्रश्न (एम०सी०क्यू०) हैं। .<br>ोध प्रविधि के संघटकों पर आधारित हैं .<br>धित विषय एवं क्षेत्र पर आधारित हैं।

as you can. Each question carries mark will be awarded for each ere will be no **negative marking** for

प्रयत्न करें जितना आप कर सकें। प्रत्येक ग्ल्येक अनुत्तरित प्रश्न का प्राप्तांक **शून्य** होई **ऋणात्मक अंक** नही दिया जायेगा।

ative answers of MCQs seem to nswer, choose the closest one. से अधिक वैकल्पिक उत्तर सही उत्तर के सही उत्तर दें।

#### 906/Prayojan Mulak Hindi (ii)

**Instructions (Q. No. 01 & 02):** Review the given figure which shows the manufactured vehicles by two companies A and B during the year 2015 to 2020. Choose the **correct** answer for each question given below:

निर्देश (प्र० सं० 01 तथा 02) : कृपया नीचे दिए गये ग्राफ जोकि वर्ष 2015 से  $2020$  के दौरान दो कंपनियों A और B द्वारा निर्मित वाहनों को दर्शाता है, की समीक्षा कीजिए। नीचे दिये गये प्रत्येक प्रश्न के लिए **सही** उत्तर चनिए।

### Number of Vehicles Manufactured by Companies A and B during 2015 to 2020

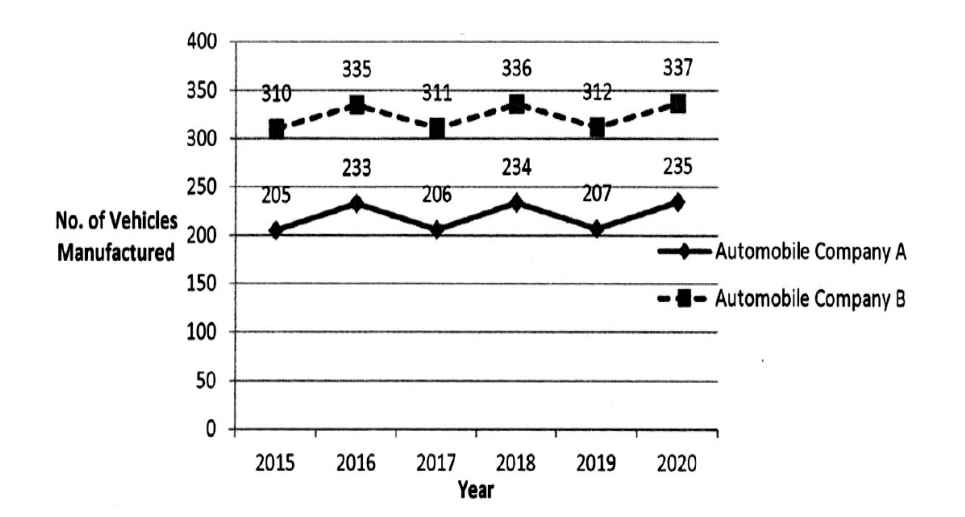

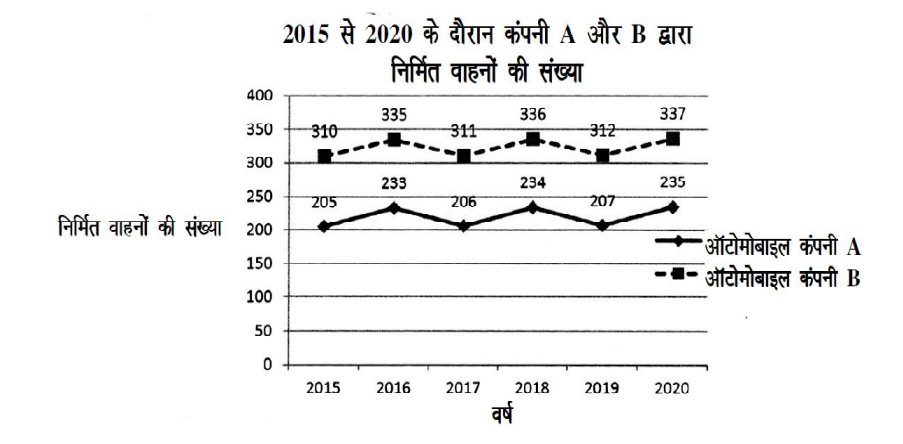

### **RET/23**

- 87. लुमियर ब्रदर्स संबंधित हैं
	- (1) खेल से
	- (3) सिनेमा से
- - (1) राजगोपालाचारी
	- (3) नेहरू
- 89. हिंदी में विकास के लिए कौन-सा अनच्छेद निर्देश देता है
	- $(1)$  350
	- $(3)$  351

# 90. अनुच्छेद  $210$  संबंधित है -

- (1) संसद में प्रयोग की जाने वाली भाषा
- (2) विधानमंडल में प्रयोग की जाने वाली भाषा
- जम्म काश्मीर में प्रयोग की जाने वाली भाषा  $(3)$
- केंद्र शासित राज्यों में प्रयोग की जाने वाली भाषा  $(4)$

# **91.** वर्नाकुलर प्रेस एक्ट कब आया -

- $(1)$  1878
- $(3)$  1860

# 92. प्रेस एक्स 1799 से संबंधित है -

- (1) रिचर्ड वेलेजली
- (3) वारेन हेस्टिंग्स
- 93. 1954 के कान फिल्म फेस्टिवल में पुरस्कृत फिल्म थी -
	- $(1)$  प्यासा
	- $(3)$  दो बीघा जमीन
- 94. "समांतर सिनेमा'' से संबंधित है -
	- (1) यथार्थवाद
	- (3) व्यवसायवाद

### 906/Pravoian Mulak Hindi (ii)

राजनीति से  $(2)$ (4) व्यापार से 88. 'कला की एक विधा के रूप में अनुवाद कभी सफल नहीं हो सकते' — कथन किसका है महात्मा गाँधी  $(2)$  $(4)$ प्रेमचंद 349  $(2)$  $(4)$  348 1870  $(2)$  $(4)$ 1885  $(2)$ कर्जन एटली  $(4)$  $(2)$  पाथेर पांचाली (4) अपूर संसार कलावाद  $(2)$ संगीत  $(4)$ 

### **RET/23 906/Prayojan Mulak Hindi (ii) RET/23 906/Prayojan Mulak Hindi (ii)**

- **78.** बाबूराव विष्णु पराड़कर का संबंध किस पत्र से है  $(1)$  आज  $(2)$  दैनिक जागरण  $(3)$  दिनमान  $(4)$  वसुधा **79.** हिंदी पत्रकारिता दिवस मनाया जाता है (1) 30 petve (2) 30 ceF&  $(3)$  30 अप्रैल 80. बाला बोधिनी पत्रिका के संपादक थे  $(1)$  बालकृष्ण भट्ट  $(2)$  भारतेंदु (3) बालमुकुन्द गुप्त (4) प्रेमघन 81. ब्राह्मण पत्रिका के संपादक थे (1) रामचंद्र शुक्ल (2) प्रताप नारायण मिश्र<br>(3) मदन मोहन मालवीय (4) श्रीधर पाठक (3) मदन मोहन मालवीय (4) **82.** पहल पत्रिका निकलती है (1) भोपाल से (2) इन्दौर से (3) जबलपुर से <br>(3) जबलपुर से (4) ग्वालियर से जबलपुर से 83. 'भारतेंदु युग और हिंदी भाषा' की विकास परंपरा के लेखक हैं<br>(1) कृष्ण बिहारी मिश्र  $(1)$  कृष्ण बिहारी मिश्र $(3)$  नामवर सिंह (4) रामविलास शर्मा 8**4.** 'शिवशम्भू के चिट्ठे' निबंध किस वाईसराय को भर्त्सना करते हुए लिखा गया था ?<br>(2) कर्जन (1) रिपन (2)<br>(3) मिंटो (4) (4) चेम्स्फोर्ड **85.** 2023 keâe ßes‰ Deemkeâj hegjmkeâej Øeehle ueIeg Je=òe efÛe\$e (short documentary) nw (1) द एलीफैंट व्हिस्पर (2) द हाउस दैट अनंदा बिल्ट<br>(3) ऐन एनकाउंटर (4) लूसी ऐन एनकाउंटर
- **86.** आलम आरा फिल्म के निर्माता हैं
	-
	-
	- $(1)$  अर्देशिर इरानी  $(2)$  दादासाहेब फाल्के
	- (3) विश्वनाथ (4) अशोक कुमार
- **01.** If  $G_{\!\scriptscriptstyle 1}$  and  $G_{\!\scriptscriptstyle 2}$  denote growth rates of Companies A and B from 2015 to 2020 respectively, then which of the following is **true** ? यदि G, और G, क्रमशः 2015 से 2020 तक कम्पनियों A और B की वृद्धि दर को दर्शाते हैं, तो निम्नलिखित में से कौन-सा **सत्य** है ?
	- $(1)$   $G_2 > G_1$
- **02.** Difference between the average vehicles manufactured by the companies during the year 2015 to 2020 is : वर्ष 2015 से 2020 के दौरान कम्पनियों द्वारा निर्मित वाहनों के औसत का अंतर ੜੇ $\cdot$ 
	- (1) 205.5 (2) 105.0 (3) 103.5 (4) 107.5
- **03.** The pie diagram given below, shows monthly expenditure of the two families A and B on various items along with raw data of expenditure as mentioned in the legend. What will be the ratios of radii of circle A to B in constructing the pie diagram ? नीचे दिया गया पाई आरेख, व्यय के मूल आँकडे के साथ विभिन्न मदों पर दो परिवारों A और B के मासिक व्यय को दर्शाता है। पाई आरेख के निर्माण में वृत्त  $A$  से  $B$  की त्रिज्याओं का अनुपात क्या होगा ?  $(1)$  9 : 10  $(2)$  100 : 81  $(3)$  10 : 9  $(4)$  1 : 1

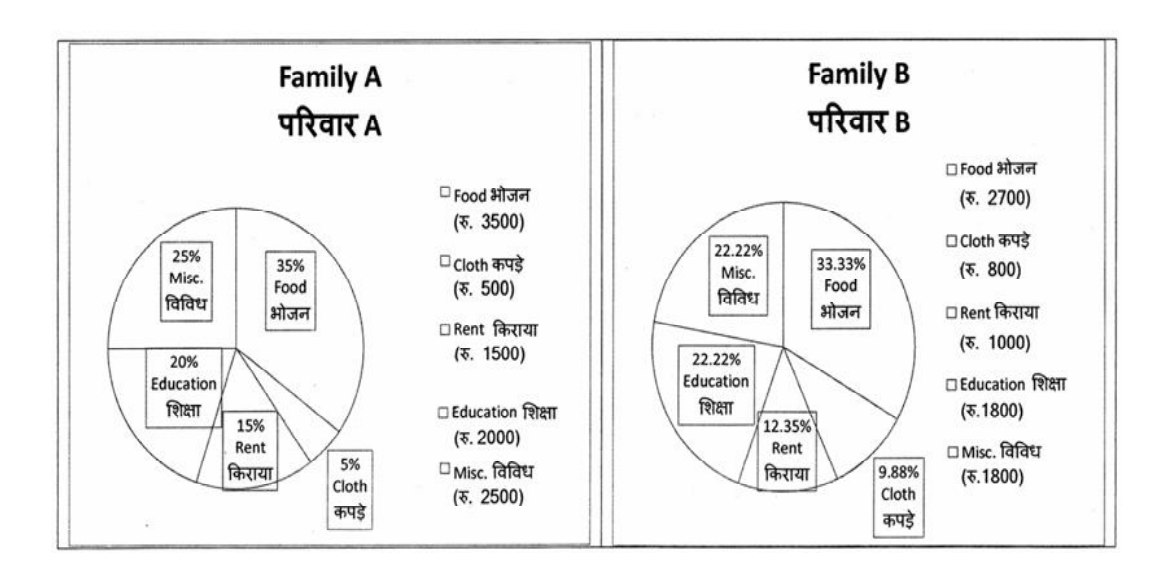

(2)  $G_2 < G_1$  (3)  $G_2 \ge G_1$  $(4)$   $G_2 \leq G_1$ 

**Instructions (Q. No. 04 & 05):** Review the monthly website traffic data for site xyz in the year  $2023$  provided in the data below. Choose the **correct** answer for each question given below :

निर्देश (प्र० सं० 04 तथा 05) : कृपया नीचे दिए गए वर्ष 2023 में साइट xyz के<br>मासिक वेबसाइट यातायात आँकड़ों की समीक्षा करें। नीचे दिए गए प्रत्येक प्रश्न के लिए **सही** उत्तर चुनें :

Monthly Website Traffic data for the Site xyz (Year-2023)  $_{\rm{XYZ}}$  साइट के लिए मासिक वेबसाइट यातायात आँकडा (वर्ष-2023)

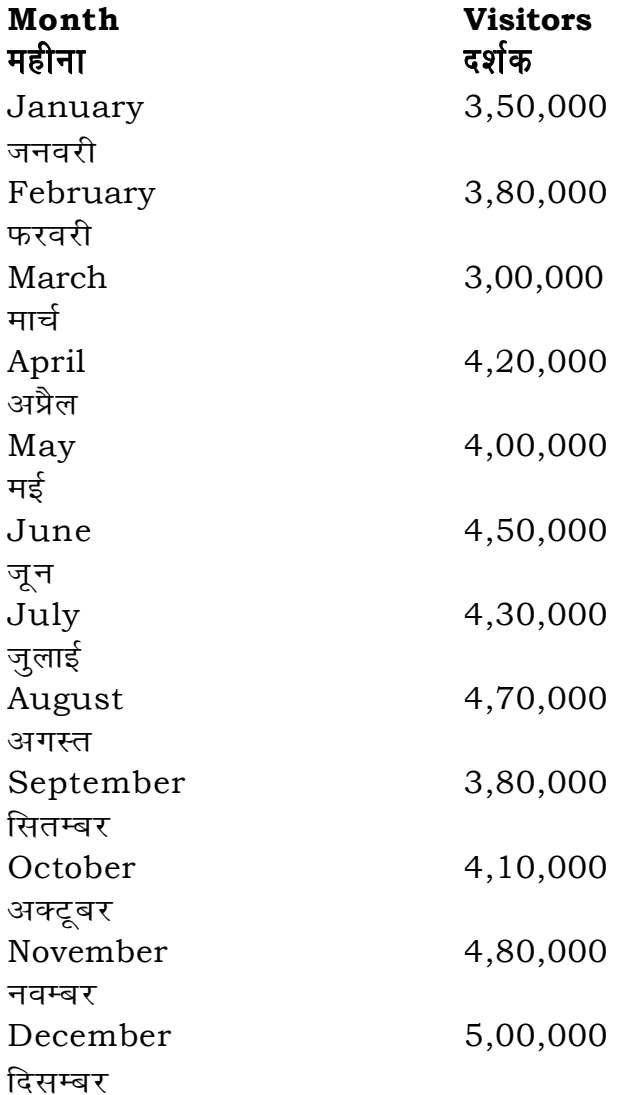

- **70.** वकील किस भाषा का शब्द है
	- (1) अरबी
	- (3) फारसी

# 71. आधुनिक भारतीय आर्यभाषा का काल कब से कब तक है

- $(1)$  1 ई० से 500 ई० तक
- (3) 1500 ई० पृ० से 500 ई० तक

### **72.** 'बांगारू' किस राज्य से सम्बंधित है

- $(1)$  बिहार
- (3) हरियाणा

## **73.** हिंदी भाषा का उचित विकास क्रम है

- (1) संस्कृत, प्राकृत, पालि, अपभ्रंश
- (3) प्राकृत, संस्कृत, पालि, अपभ्रंश

# 74. "दनिया में यही एक उत्पाद है जो अपनी लागत से कम पर बिकता है''। किसका कथन है

- $(1)$  महात्मा गाँधी
- (3) जुगलकिशोर

## $\,$  75.  $\,$  'status  ${\rm co'}$  का सही हिंदी अनुवाद है

- (1) यथाप्रस्तावित
- (3) यथास्थिति

## 76. डॉ॰ भोलानाथ तिवारी के अनुसार प्रयोजनमूलक हिंदी के कितने रूप हैं

- $(1) 3$
- $(3) 7$

# 77. प्रयोगजनमलक हिंदी की विशेषता **नहीं** है

- (1) अनुप्रयुक्तता
- (3) वैज्ञानिकता

### 906/Pravoian Mulak Hindi (ii)

 $(2)$  पुर्तगाली (4) तुर्को 500 ई० से 1000 ई० तक  $(2)$ (4) 1000 ई० से अब तक कर्नाटक  $(2)$ (4) छत्तीसगढ संस्कृत, पालि, प्राकृत, अपभ्रंश  $(2)$ (4) प्राकृत, पालि, संस्कृत, अपभ्रंश  $(2)$ राजकिशोर (4) अनुपमा रानी (2) यथानुसार यथासंभव  $(4)$  $(2)$  4  $(4) 5$ सामाजिकता  $(2)$ 

 $(4)$ व्याख्यात्मकता

## **RET/23 906/Prayojan Mulak Hindi (ii) RET/23 906/Prayojan Mulak Hindi (ii)**

**0** zero) decrease in visitors from

पर पूर्णांकित) कमी कितनी है ?  $10\%$  (4)  $15\%$ 

d) for site xyz in 2023 is : औसत दर्शक (पूर्णांकित) कितने थे ? 414167 414160

 $\mathop{\mathsf{in}}$  data analysis ? ब्द का क्या अर्थ है ? expected range overall pattern of the data ,<br>से फिट नहीं होता है<br>

the first and third quartile

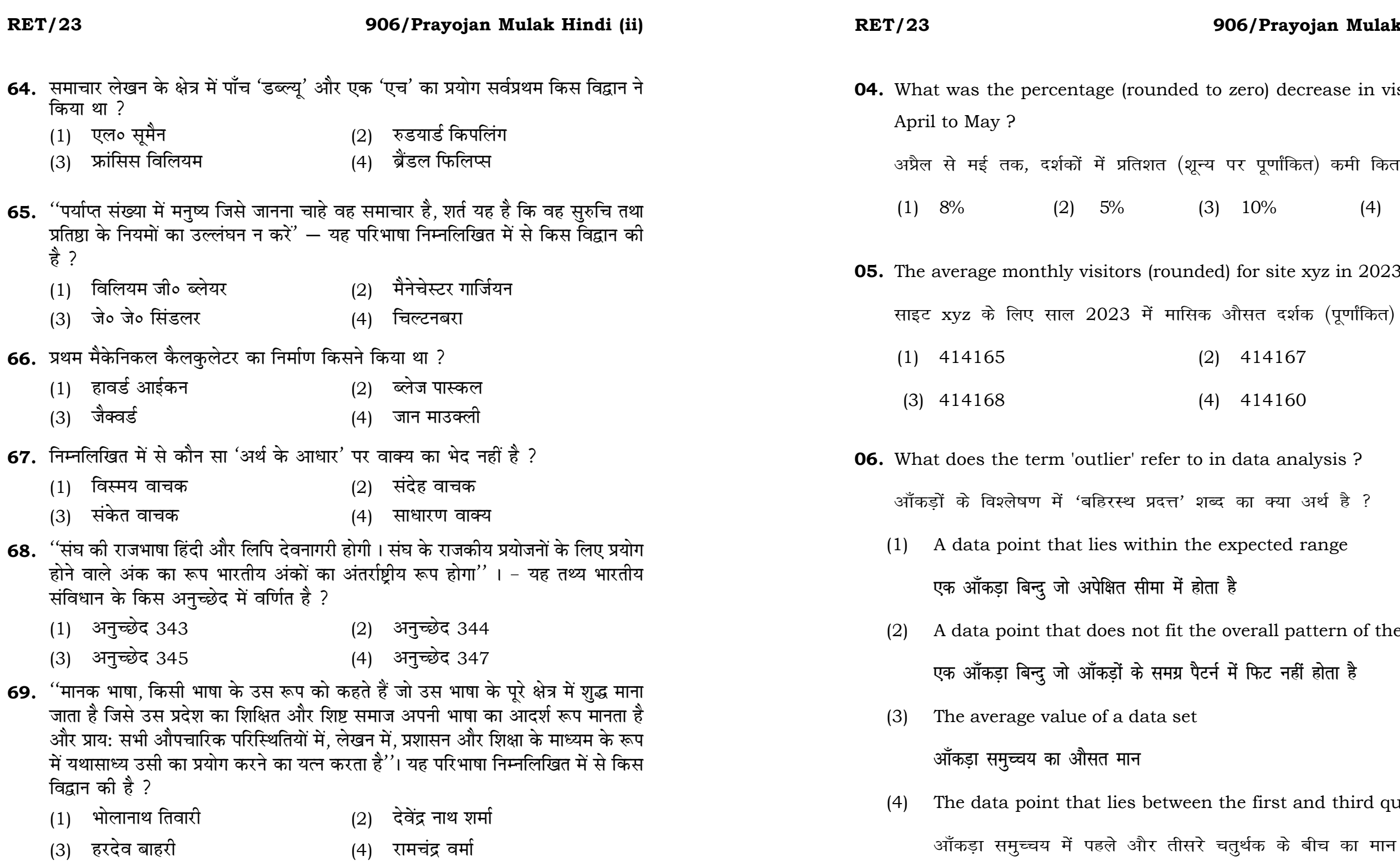

#### **RET/23**

#### 906/Prayojan Mulak Hindi (ii)

- **07.** What does a p-value in statistical analysis indicate? सांख्यिकीय विश्लेषण में p-मान क्या इंगित करता है ?
	- The size of the data set  $(1)$ 
		- आँकड़ों के समुच्चय का आकार
	- The probability of obtaining results by chance under null  $(2)$ hypothesis
		- शून्य परिकल्पना के अन्तर्गत नतीजों को आकस्मिक रूप से प्राप्त करने की सम्भावना
	- The mean of the data set  $(3)$

आँकडों के समुच्चय का माध्य

- The variance within the data set  $(4)$ 
	- आँकड़ों के समुच्चय का प्रसरण
- 08. Which statistical measure describes the central tendency of a data set ?

कौन-सा सांख्यिकीय मापन आँकड़ों के समुच्चय की केन्द्रीय प्रवृत्ति का वर्णन करता है ?

(1) Standard Deviation  $(2)$  Range

मानक विचलन

 $(3)$  Mean (4) Variance

माध्य

प्रसरण

प्रसार

**RET/23** 

- 57. भारत में रेडियो से पहला प्रसारण 23 जुलाई 1927 ईं० को कहाँ से किया गया ?
	- $(1)$  दिल्ली
	- $(3)$  मुंबई
- 58. निम्नलिखित में से कौन शब्दगत समतुल्यता का उदाहरण है ?
	- (1) बचत बैंक Saving Bnak
	- (2) आँख का पानी उतर जाना To become shameless
	- (3) एक पंथ दो काज To kill two birds with one stone
	- close to his chest.
- 59. अनुवाद में "प्रभाव समता का सिद्धांत" के प्रणेता कौन हैं ?
	- $(1)$  याकब्सन
	- (3) ए० एच० स्मिथ
- 60. निम्नलिखित में से कौन अनुवाद प्रक्रिया का चरण नहीं है ?
	- (1) अर्थ विग्रह की प्रक्रिया
	- (3) अर्थांतरण की प्रक्रिया
- 61. "एक भाषा की पाठ्य सामग्री को दूसरी भाषा की समानार्थक पाठ्य साम्रगी में प्रतिस्थापित राय गांवा गए गया था पुरारा गांवा गांवा गांवा गांवा गए । साथ गांवा गांवा गांवा गांवा गांवा गांवा गांवा गांवा ग<br>करना अनुवाद कहलाता है'' । निम्नलिखित में से किस विद्वान का कथन है ?
	- (1) कैटफोर्ड
	- (3) न्यमार्क
- 62. हिंदी प्रदेश का पहला दैनिक ''हिंदुस्तान'' प्रकाशित होता था -
	- (1) इलाहाबाद से
	- (3) काशी से
- 63. साप्ताहिक पत्र "बनारस अखबार'' का प्रकाशन कब शुरू हुआ था ?
	- $(1)$  1843  $\frac{2}{5}$ o
	- $(3)$  1845  $\frac{2}{3}$ o

### 906/Pravoian Mulak Hindi (ii)

```
(2) कोलकाता
                                 (4) चेन्नई
अध्यक्ष का निर्णय अभी गोपनीय है The chairperson has kept his card
                                 (2) टैंकॉक
                                 (4) मैक होलिडे
                                 (2) अर्थ ग्रहण की प्रक्रिया
                                 (4) अर्थ संप्रेषण की प्रक्रिया
                                 (2) हैलिडे
                                 (4) सैमुअल जॉनसन
                                 (2) कालाकांकर से
                                 (4) पटना से
                                 (2) 1844 \frac{2}{3}o
                                 (4) 1846 \frac{2}{5}o
```
**RET/23** 

(3) प्रथम आलेख

- 51. निम्नलिखित में से कौन सा 'लीड' का लक्षण है ? **09.** Which of the following is **not** a primary purpose of a literature review (1) लीड सचना का पहला महत्वपर्ण पैराग्राफ होता है। (2) लीड सूचना का शीर्षक होता है। in research? (3) लीड सूचना की व्याख्या करता है। निम्न में से कौन साहित्य समीक्षा का मुख्य उदुदेश्य **नहीं** है ? (4) लीड संपूर्ण सूचना होती है। (1) To summarize the researcher's findings 52. निम्नलिखित में से कौन सा गुच्छ प्रतिचयन का चरण नहीं है ? शोधकर्ताओं के नतीजों का संक्षिप्तीकरण (1) समष्टि को अलग-अलग गुच्छों में बाँटना (2) गच्छों की संख्या का निर्धारण करना (2) To provide a historical background of the topic (3) गुच्छों के प्रतिदर्श का चयन यादृच्छिक रूप से करना (4) गच्छों के भीतर किसी एक इकाई का सर्वेक्षण करना। विषय का ऐतिहासिक पृष्ठभूमि प्रदान करना 53. भारत में राष्ट्रीय मानवाधिकार आयोग की स्थापना कब की गई ? (3) To identify gaps and justify the need for the study (1) 12 अक्तूबर 1992 (2) 12 अक्तूबर 1993 अन्तरालों की पहचान करना और अध्ययन की आवश्यकता को उचित ठहराना (3) 12 अक्तूबर 1994 (4) 12 अक्तूबर 1995 (4) To present statistical analysis of the data 54. 'केंद्रीय फिल्म प्रमाणन ब्यरो'' निम्नलिखित में से किस अधिनियम के तहत संचालित एक वैधानिक निकाय है ? आँकड़ों का सांख्यिकीय विश्लेषण प्रस्तुत करना (1) सिनेमैटोग्राफी अधिनियम, 1950 (2) सिनेमैटोग्राफी अधिनियम. 1951 (3) सिनेमैटोग्राफी अधिनियम, 1952 (4) सिनेमैटोग्राफी अधिनियम, 1953 10. Which research design investigates the cause and effect relationship between variables ? 55. निम्नलिखित में से संक्षेपण की कौन सी विशेषता नहीं है ? (1) इसमें दिए गए अवतरण को एक - तिहाई शब्दों में प्रस्तुत करना होता है। कौन-सा अनुसंधान अभिकल्प चरों के बीच प्रभाव-कारण सम्बन्ध की जाँच करता (2) इसमें तथ्यों को क्रमवार रखा जाता है। हे ? (3) इसमें मूल भाव के किसी एक अंश को लिखा जाता है। (4) इसमें भाषा सहज, सरल और स्पष्ट होती है। (1) Descriptive design वर्णनात्मक अभिकल्प 56. किसी भी सरकार या व्यावसायिक संस्थान के पत्र - लेखन से संबंधित कच्चे मसौदे को किस नाम से जाना जाता है ? (3) Experimental design  $(1)$  प्रारूपण टिप्पण  $(2)$ 
	- प्रयोगात्मक अभिकल्प

(4) द्वितीय आलेख

#### 906/Pravoian Mulak Hindi (ii)

(2) Correlational design सहसम्बन्धात्मक अभिकल्प

 $(4)$ Case-study design केस-अध्ययन अभिकल्प

#### **RET/23 906/Prayojan Mulak Hindi (ii) RET/23 906/Prayojan Mulak Hindi (ii)**

- **48.** Find out the median of the given data set : 11, 12, 14, 16, 16, 10, 18, 19, 9, 20 <u>दिए गए आँकड़ा समुच्चय की माध्यिका ज्ञात करें :</u> 11, 12, 14, 16, 16, 10, 18, 19, 9, 20
	-
	-
- **49.** The vertical axis in a graph is known as : ग्राफ में ऊर्ध्वाधर अक्ष को जाना जाता है :
	- (1) Reference Line (2) Abscissa **jsQjsUl js[kk ,fCllk**
	-
- **50.** The marks of 100 students of a class revealed that about 80 students scored below 20 marks, 10 students scored between 20 to 80 and remaining scored between 80 and 100 marks. Which of the following statements is *correct* for such data ? **एक कक्षा के 100 छात्रों के अंकों से पता चला कि लगभग 80 छात्रों ने 20 से कम अंक प्राप्त**  $\overline{a}$  <del>(</del><br>किए, 10 छात्रों ने 20 से 80 के बीच अंक प्राप्त किए और शेष ने 80 से 100 अंक के बीच <u>अंक प्राप्त किए। ऐसे ऑकडों के लिए निम्नलिखित में से कौन-सा कथन **सही** है ?</u>
	- (1) Mode of the data will be 30 <u>ऑ</u>कडों का बहलक 30 होगा
	- (2) Skewness of the data will be negative आँकडों का तिरछापन ऋणात्मक होगा
	- (3) Kurtosis of the data will be equal to 3 <u>ऑ</u>कड़ों का कुकुदता 3 के बराबर होगा
	- (4) Skewness of the data will be positive आँकडों का तिरछापन धनात्मक होगा

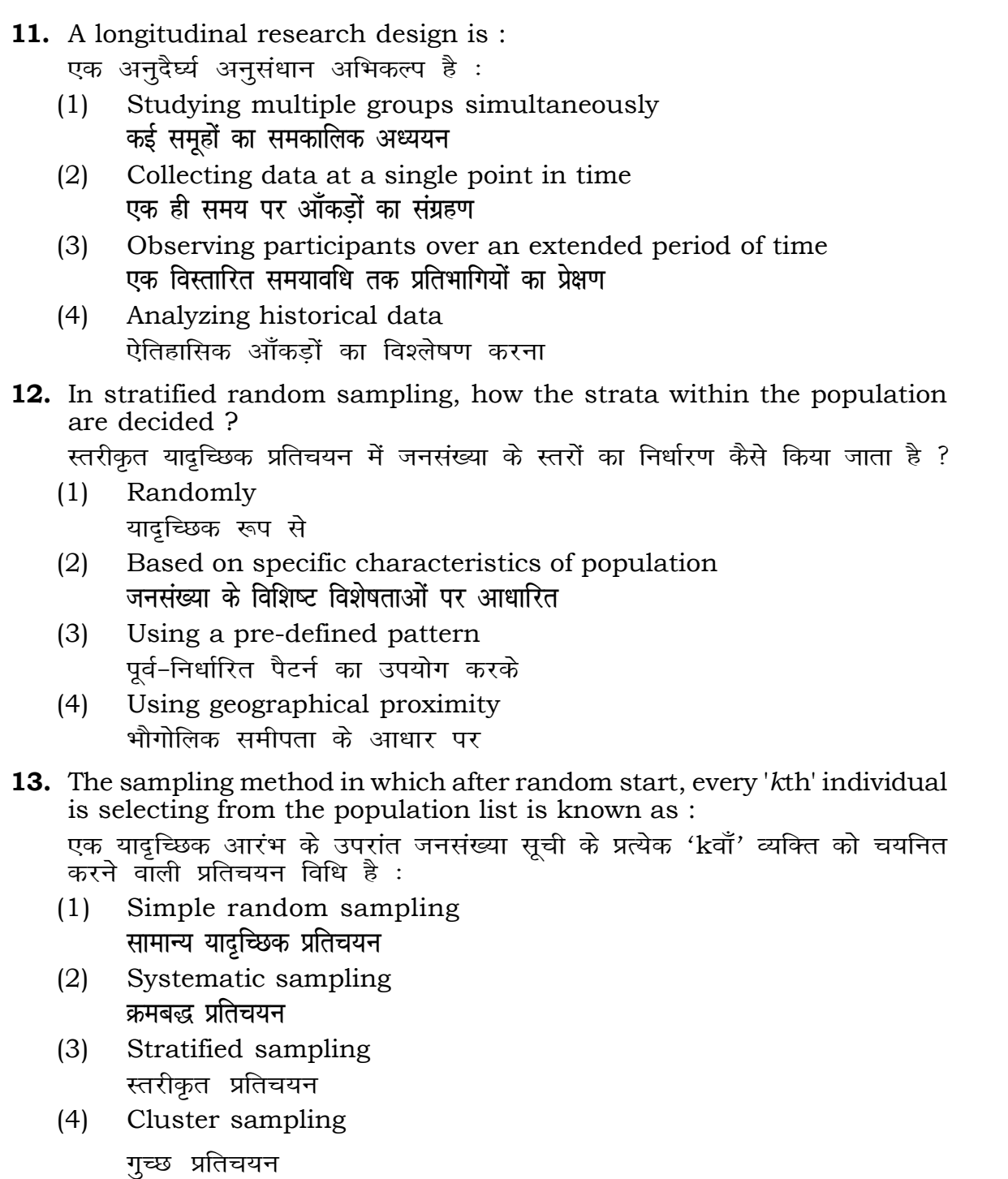

```
(1) 15 (2) 16
(3) 13 (4) 17
(3) Ordinate (4) Double ordinate
  <u>र्आर्डिनेट अॉर्डिनेट</u>
```
- **14.** Read the following statements and choose *true* statement(s) : निम्नलिखित कथनों को पढ़ें और *सत्य क*थन चुनें :
	- (a) Independent variables are unknown variables. **स्वतंत्र चर अज्ञात चर हैं।**
	- (b) Dependent variables are unknown variables. आश्रित चर अज्ञात चर हैं।
	- (c) Research decisions are made on dependent variables. अनुसंधान निर्णय आश्रित चर पर किए जाते हैं।

## **RET/23 906/Prayojan Mulak Hindi (ii) RET/23 906/Prayojan Mulak Hindi (ii)**

**22 11**

(1) Only (a) (2) (a) and (b) **dsoy** (a) (a) **vk Sj** (b) (3) (b) and (c)  $(4)$  (a) and (c) (b) और (c) (a) और (c)

- **कूट**ः
- 
- 
- **15.** A Which of the following is **not** applied in research involving qualitative variables ? निम्नलिखित में से कौन गुणात्मक चरों को निहित करने वाले अनुसंधान में प्रयुक्त **नहीं** होता है ? (1) Proportion (2) Diagram **vuqikr vkjs[k**
	-
	- (3) Odds ratio (4) Mean **fo"ke vu qikr ek/;**

**Code :**

- (3) Shodhgangotri (4) Vidwan <u>शोधगंगोत्री</u> संस्कृत करने के बाद संस्कृत करने के बाद संस्कृत करने के बाद संस्कृत करने के बाद संस्कृत करने के ब
	-

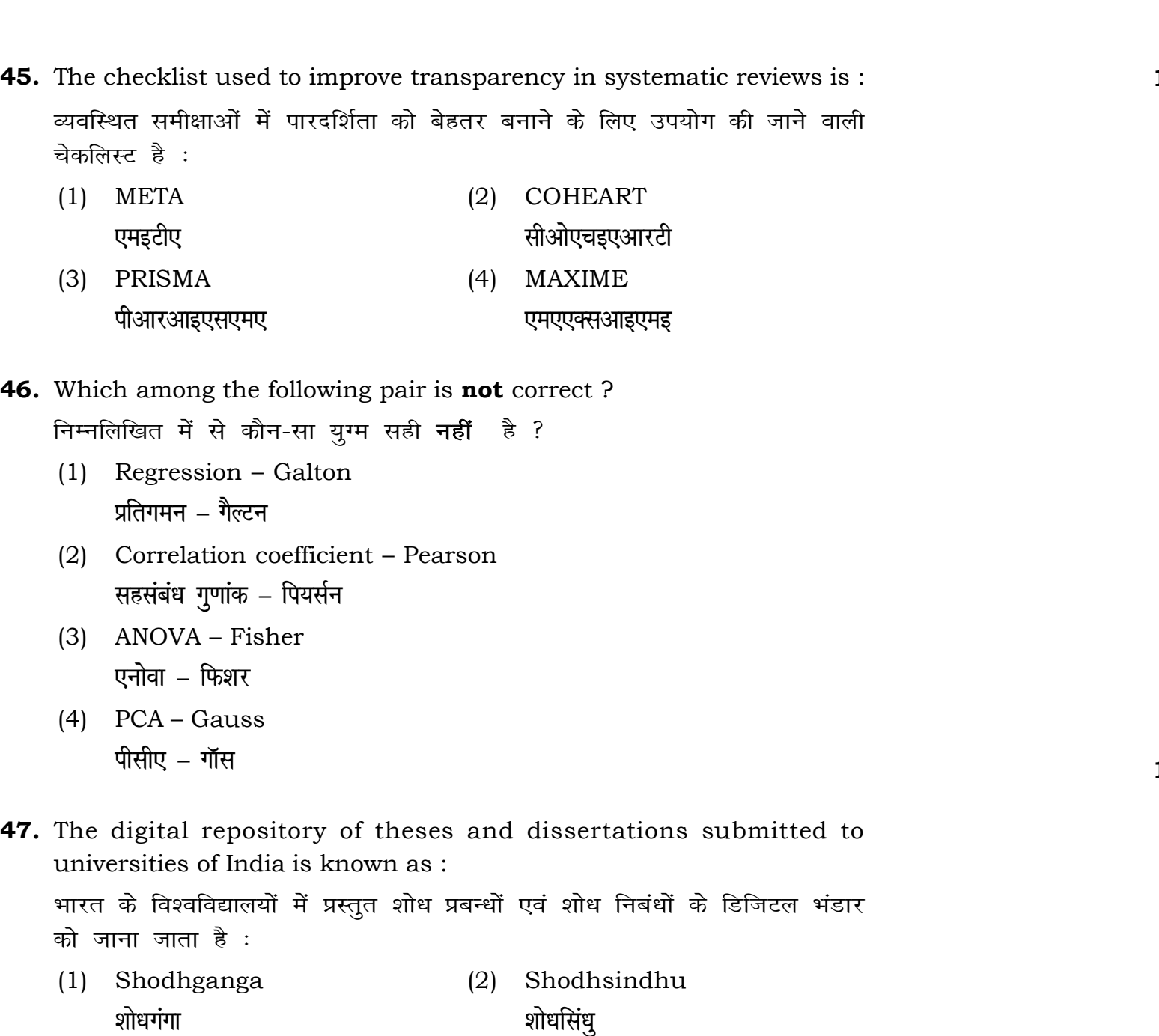

### **RET/23 906/Prayojan Mulak Hindi (ii) RET/23 906/Prayojan Mulak Hindi (ii)**

method generally used for gathering information on

```
जानकारी एकत्र करने के लिए सामान्यतया प्रतिचयन विधि का
```
possible samples of size 2 out of a population with size random sampling with replacement is : प्रतिस्थापन के साथ सरल यादृच्छिक प्रतिचयन का उपयोग करके आकार 5 वाली जनसंख्या में से आकार 2 के समस्त संभावित प्रतिदर्शों की संख्या है :  $(4)$  12 owing sampling methods, which one falls under the यन विधियों में से कौन-सा संभाव्यता विधि के अंतर्गत आता है ? It sampling (2) Quota sampling .<br>**http://www.info.com/dispyrimage/strap**;up/advisor/advisor/strap;up/advisor/strap;up/advisor/strap;up/advisor/st mpling (4) Convenience sampling <u>सू</u>विधा प्रतिचयन  $\epsilon$  and scale with an absolute zero is :

(4) Data collected from national census reports राष्ट्रीय जनगणना प्रतिवेदन से एकत्रित आँकड़े

- **vu qikr ekiuh v arjky ekiuh**
- *फ्र*मिक मापनी बाह्य करने का बाह्य कामित मापनी

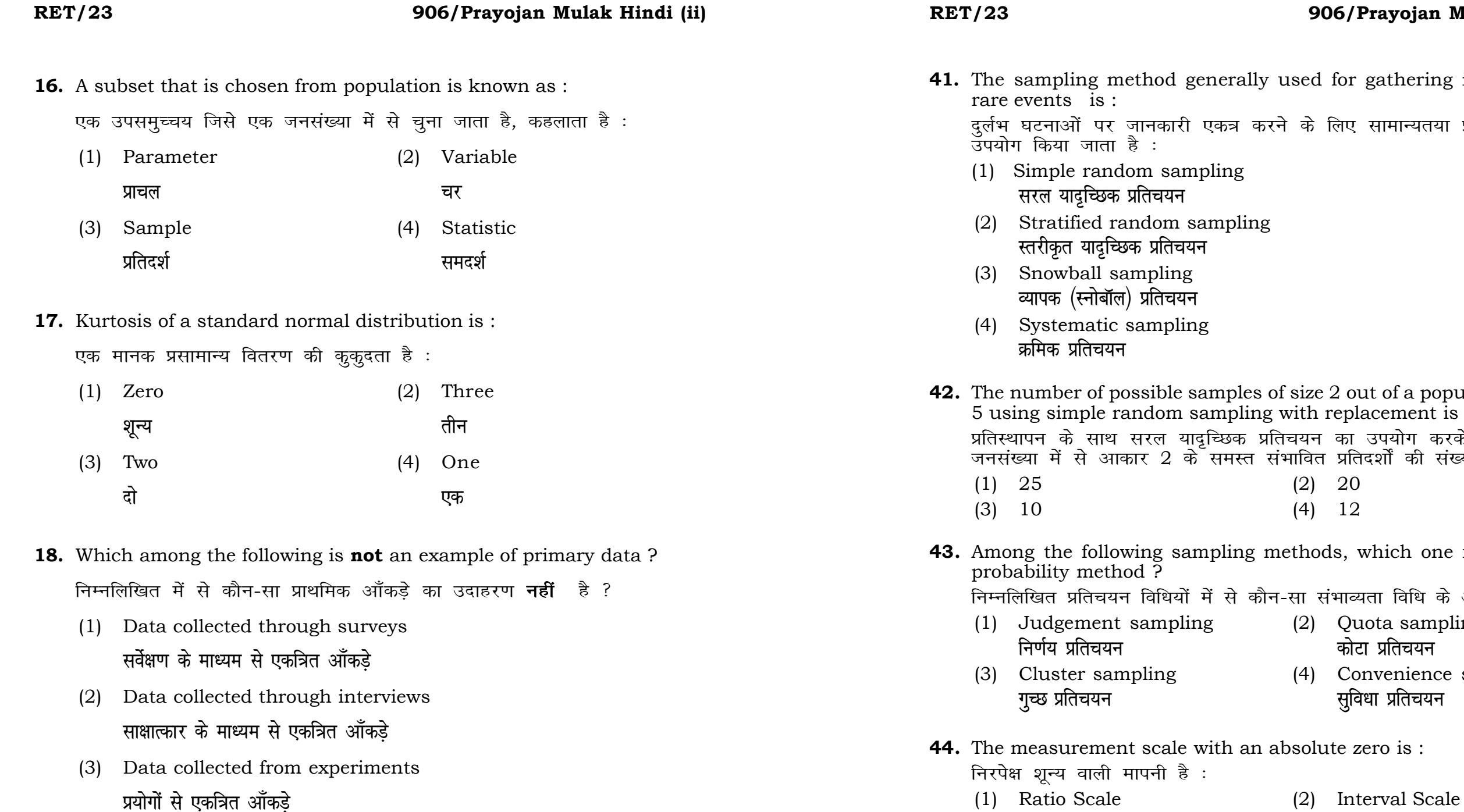

(3) Ordinal Scale (4) Nominal Scale

मापनी है $\,$  :

हे :

# **RET/23 906/Prayojan Mulak Hindi (ii) RET/23 906/Prayojan Mulak Hindi (ii)**

bats, the following were measured weight (in kg) and birth order. The ables are :

यन में प्रत्येक जानवर पर निम्नलिखित को जन्म क्रम। इन चरों के मापन में प्रयुक्त

- (2) Ordinal, Ratio, Ratio *फ्र*मिक, अनुपात, अनुपात
- (4) Nominal, Nominal, Ordinal **Øfed] vu qikr] vUrjky ukfer] ukfer] Øfed**

**20.** Which of the following is **not** an appropriate tool for data analysis ?

के लिए उपयुक्त उपकरण **नहीं** है ? MS-Excel एम०एस०-एक्सेल Python पायथन

```
(2) (ii) and (iii)
     (ii) और (iii)
(4) Only (v)
```
 $\vec{r}$ केवल (v)

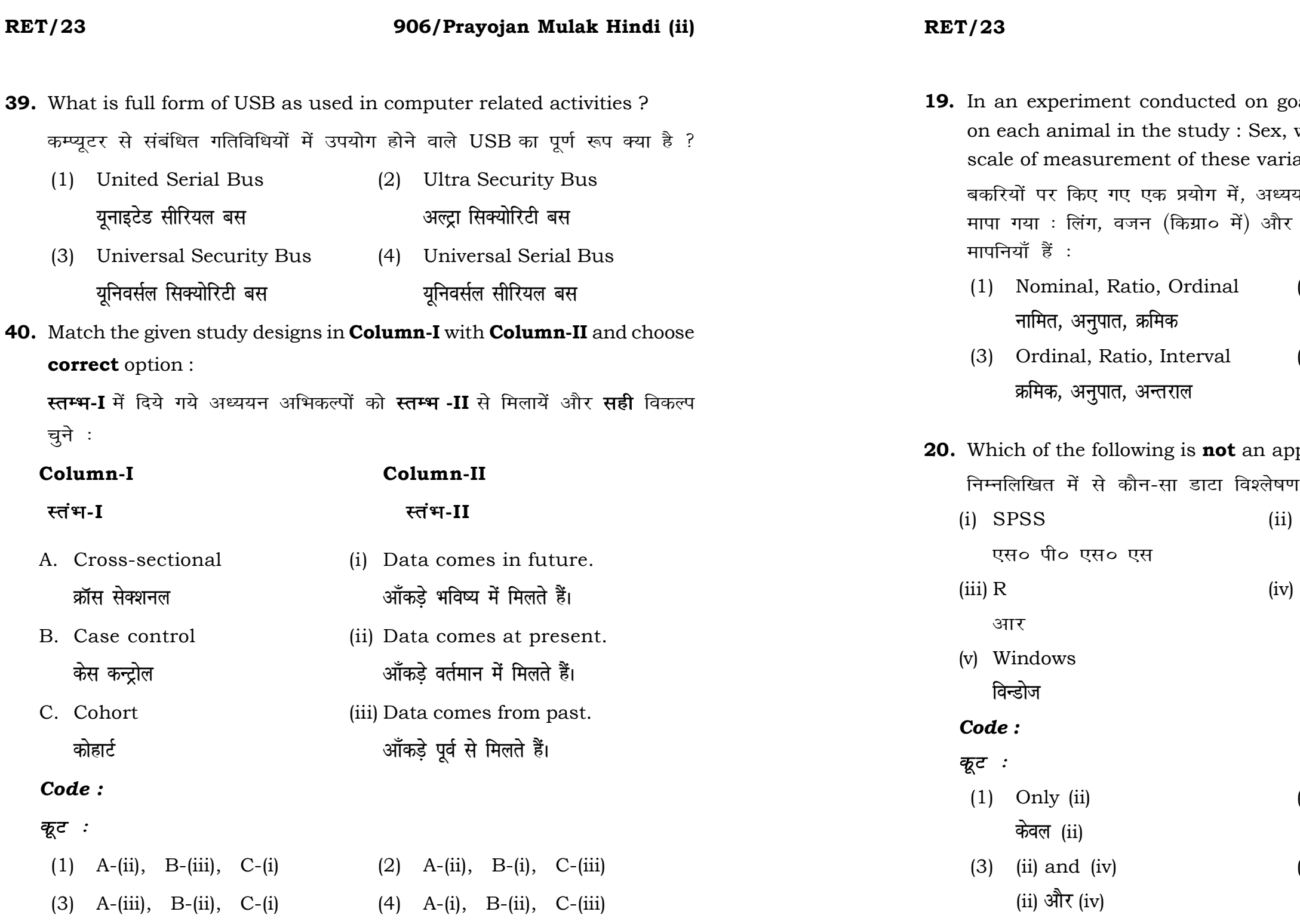

**21.** Match the **Column-I** with **Column-II** and choose *correct* option : **स्तम्भ -I** को स्तम्भ -II से मिलायें और सही विकल्प चुने :

## **RET/23 906/Prayojan Mulak Hindi (ii) RET/23 906/Prayojan Mulak Hindi (ii)**

- 
- (3) Self-Plagiarism (4) Minimal Plagiarism स्व-साहित्यिक चोरी <del>न्</del>यूनतम साहित्यिक चोरी

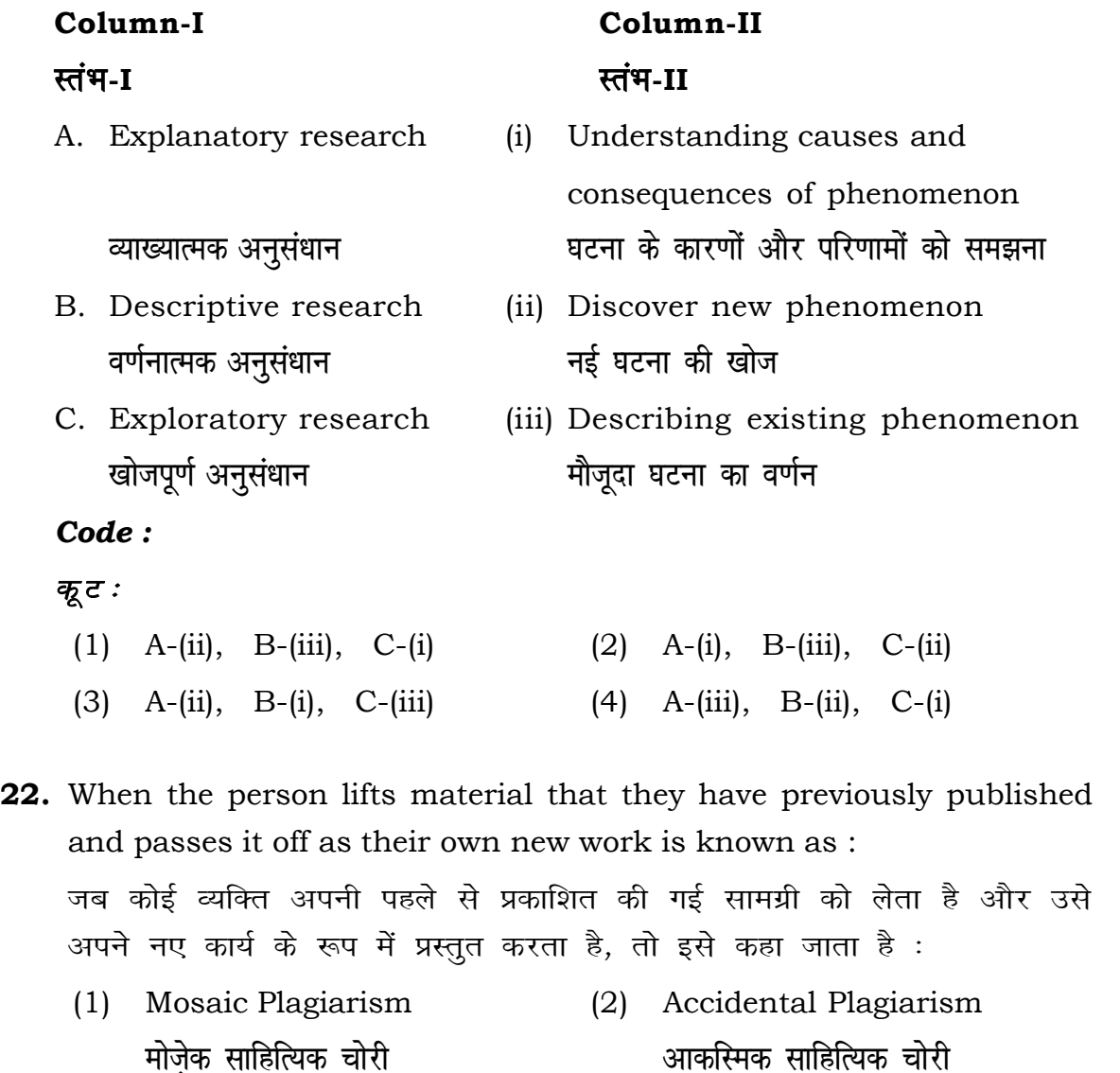

- (1) Mendeley (2) Drillbit <u>मेंडले अधिकारका अधिकारिक इत्या</u> स्थिति हो जिल्लाको अधिकारिक अधिकारिक इत्या स्थिति । अस्य स्थानि
- (3) Urkund (4) Turnitin **width of the control of the control of the control of the control of the control of the control of the control of the control of the control of the control of the control of the control of the control of the control of t**

- (1) Canva (2) PubMED केन्वा बाद्धा कर<mark>्</mark>
- (3) EndNote (4) Sci-Hub **bumble** strategies and the strategies of the strategies of the strategies of the strategies of the strategies of the strategies of the strategies of the strategies of the strategies of the strategies of the strategies of

- **36.** Which among the following is **not** an example of plagiarism detection software ? निम्नलिखित में से कौन साहित्यिक चोरी का पता लगाने वाले सॉफ्टवेयर का उदाहरण *नहीं* है ?
	-
	-
- **37.** Which among the following is a referencing software ? निम्नलिखित में से कौन-सा एक रेफरेंसिंग सॉफ्टवेयर है ?
	-
	-
- **38.** Which among the following can be used as post hoc test for means ? निम्नलिखित में से कौन माध्यों के लिए पोस्ट-हॉक परीक्षण का उदाहरण है ?
	- (1) Run test रन परीक्षण
	- (2) One Sample t-test एक प्रतिदर्श t-परीक्षण
	- (3) Chi Square test for goodness of fit <u>ग</u>ूडनेस ऑफ फिट के लिए काई वर्ग परीक्षण
	- (4) Independent t-test **Lor a=** t**&ijh{k.k**

- - **23.** Following are some steps used in research. Choose the appropriate sequence of steps in completion of research work : शोध में उपयोग किए जाने वाले कुछ चरण निम्नलिखित हैं। शोध कार्य को पूरा करने के लिए चरणों का उचित क्रम चुनें :
		- (i) Literature survey साहित्य सर्वेक्षण
		- (ii) Developing hypothesis परिकल्पना का विकास करना
		- (iii) Preparation of research design <u>अनु</u>संधान अभिकल्प तैयार करना
		- (iv) Sampling plan प्रतिदर्श योजना
		- (v) Hypothesis testing परिकल्पना परीक्षण
		- $(1)$  (i), (iii), (iv), (ii), (v)
		- $(2)$  (i), (iv), (iii), (ii), (v)
		- (3) (i), (ii), (iii), (iv), (v)
		- $(4)$  (i), (iv), (iii), (ii), (v)
	- **24.** What are the conditions in which Type-II error occurs ? वे कौन-सी स्थितियाँ हैं जिनमें टाइप-II त्रूटि उत्पन्न होती है ?
		- (1) The null hypothesis gets accepted even if it is false. शुन्य परिकल्पना असत्य होने पर भी स्वीकृत हो जाती है।
		- (2) The null hypothesis gets rejected even if it is true. शुन्य परिकल्पना सत्य होने पर भी अस्वीकृत हो जाती है।
		- (3) Both the null hypothesis as well as alternative hypothesis are rejected.
			- शन्य परिकल्पना और वैकल्पिक परिकल्पना दोनों अस्वीकार की जाती हैं।
		- (4) The null hypothesis gets accepted even if it is true. शुन्य परिकल्पना सत्य होने पर भी स्वीकृत हो जाती है।

#### **RET/23 906/Prayojan Mulak Hindi (ii) RET/23 906/Prayojan Mulak Hindi (ii)**

### **18 15**

# **स्थानीय नियंत्रण** (4) Replication and Randomization प्रतिकृति और यादुच्छिकीकरण

- 
- प्राथमिकता दी जाती है ? (1) Latin Square Design (2) Lattice Design
- 
- जब किसी एक कारक को दूसरे कारक की तुलना में अधिक प्रयोग सामग्री की आवश्यकता होती है, तो निम्नलिखित में से किस प्रयोगात्मक अभिकल्प को
	-
	- ्लैटिन वर्ग अभिकल्प प्राप्त करने करने के अभिकल्प
	-
	-
	-
	-
	- (3) Split plot (4) Strip plot
		-
		-
		-
		-
- 
- the factors needs more experiment material than the second factor ?
- 
- **33.** Which of the following experimental design is preferred when one of
- (1) Replication प्रतिकृति
- 
- 
- 
- **35.** The principle of experimental design which helps in minimizing the bias is : प्रायोगिक अभिकल्प सिद्धांत जो अभिनति को न्यूनतम करने में मदद करता है:
- तीन बाह्य प्राप्त हो। स्थान के प्राप्त हो स्थान के बाह्य प्राप्त हो। स्थान के प्राप्त हो स्थान के बा
- एक प्रायोगिक अभिकल्प में स्तरों की न्यूनतम संख्या होनी चाहिए : (1) One (2) Two
- **स्पित स्वांट** स्वांट करने हो अपने अपने स्टिप प्लॉट **34.** The minimum number of levels in an experimental design should be:

एक $\qquad \qquad$ पक

- थादृच्छिकीकरण (3) Local Control
- 

(3) Three (4) Zero

(2) Randomization

### **RET/23 906/Prayojan Mulak Hindi (ii) RET/23 906/Prayojan Mulak Hindi (ii)**

- **26.** The word research is derived from the French word :
	- रिसर्च शब्द. फ्रेंच शब्द से बना है :
	- (1) Recherche (2) Reserch **jhp spsZ fjlp Z** (3) Ricirch (4) Resorce **f**रकिर्च 2011 - स्वास्थ्य सम्पादन करने के लिसोर्स
- **27.** Which of the following educational program is *not* govern by IGNOU ? <u>निम्न में से कौन-सा शैक्षिक कार्यक्रम IGNOU द्वारा संचालित *नहीं* है ?</u>
	- (1) Gyan Darshan (2) Gyanvani **KKU NET ARE IN THE REAL EXECUTION** (3) Swayam (4) e-Kosh **Logical Section of Eq. 1**  $\mathbf{z}$  =  $\mathbf{z}$  =  $\mathbf{z}$  =  $\mathbf{z}$  =  $\mathbf{z}$  =  $\mathbf{z}$  =  $\mathbf{z}$
- **28.** In Harvard style of referencing for a book, which among the following comes in the last ?
	- किसी पुस्तक को हार्वर्ड शैली में संदर्भित करने के लिए निम्नलिखित में से कौन-सा अन्त में आता है  $\overline{?}$
	- (1) Book title (2) Year of Publication **i**<br>पुस्तक का शीर्षक (3) Place of Publication (4) Publisher
	- **y**काशन का स्थान कर समाशक
- 
- **29.** The mean of the standard normal distribution is : मानक प्रसामान्य बंटन का माध्य है :
	-
	-
	- (3) Infinity (4) Fifty
		-
- **30.** In finalizing the thesis writing format which of the following would form part of supplementary pages ? थीसिस लेखन प्रारूप को अंतिम रूप देने में निम्नलिखित में से कौन-सा पुरक पृष्ठों का हिस्सा होगा ?
	-
	-
- **31.** Which of the following is susceptible with research ethics ? निम्नलिखित में से कौन अनसंधान नैतिकता के प्रति अति-संवेदनशील है ?
	- (1) Reporting of research findings शोध निष्कर्षों की रिपोर्टिंग
	- (2) Inaccurate application of analysis techniques विश्लेषण तकनीकों का गलत अनुप्रयोग
	- (3) Choice of sampling technique प्रतिचयन तकनीक का चयन
	- (4) Faulty research design <u>दोषपूर्ण शोध डिज़ाइन</u>
- **32.** The type of ANOVA employed in analysis of Completely Randomized Design is : सम्पर्ण यादच्छिक अभिकल्प के विश्लेषण में प्रयक्त एनोवा का प्रकार है:
	- -
	- (3) Two way with replication (4) Three way **प्रतिकृति के साथ दोतरफा** तीनतरफा
- (1) Zero (2) One
	- $\mathbb{R}$ ्य स्वति । अस्य स्वति । अस्य स्वति । अस्य स्वति । अस्य स्वति । अस्य स्वत<mark>ि</mark> । अस्य स्वति । अस्य स्वति । अ
	- अनंत बाह्य कर<mark>्म</mark>

(1) One way (2) Two way without replication , एकतरफा ब्रिकेटिक के बिना दोतरफा

- (1) Appendices (2) List of tables and figures **i** परिशिष्ट बाद बाद कर बालिकाओं और आँकड़ों की सची
- (3) Table of contents (4) Conclusion of the study **fo"k;&lwph v/;;u dk fu"d"k Z**